### **Emanagesoft Crack Download PC/Windows (Latest)**

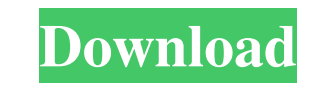

### **Emanagesoft Crack + Free Download**

Image Editor Software 2.9 (more Info) Emanagesoft Image Editor Software is a Windows application that provides a nice alternative to complicated graphics editing software. It was developed as a free photo editor that can o intuitive user interface. This will make it easy for anyone to get started on image editing. If you're not familiar with software, it is worth mentioning that you can not only manage all the tools in the application, but y can also change brightness, contrast and other parts of the image. All this can be done without the need to switch to another app. As you can see, the tool is user friendly, so you will not have a problem editing images, e edit images with ease - Trim unneeded parts of an image - Creates slideshows - Crop unwanted objects - Remove red eyes - Reduce image dimensions Image Editor Software is a Windows application that provides a nice alternati modify images, create slideshows, do simple image editing, as well as retouching photos. In addition to its features, the program is equipped with a very intuitive user interface. This will make it easy for anyone to get s to-use application, you can use it to trim unneeded parts of an image, crop unwanted objects

#### **Emanagesoft (Updated 2022)**

Emanagesoft Cracked 2022 Latest Version Description: Emanagesoft Description: Emanagesoft Description: Emanagesoft Description: Emanagesoft Description: Emanagesoft Description: Emanagesoft Description: Emanagesoft Descrip Emanagesoft Description: Emanagesoft Description: Emanagesoft Description: Emanagesoft Description: Emanagesoft Description: Emanagesoft Description: Emanagesoft Description: Emanagesoft Description: Emanagesoft Descriptio Emanagesoft Description: Emanagesoft Description: Emanagesoft Description: Emanagesoft Description: Emanagesoft Description: Emanagesoft Description: Emanagesoft Description: Emanagesoft Description: Emanagesoft Descriptio Emanagesoft Description: Emanagesoft Description: Emanagesoft Description: Emanagesoft Description: Emanagesoft Description: Emanagesoft Description: Emanagesoft Description: Emanagesoft Description: Emanagesoft Descriptio Emanagesoft Description: Emanagesoft Description: Emanagesoft Description: Emanagesoft Description: Emanagesoft Description: Emanagesoft Description: Emanagesoft Description: Emanagesoft Description: Emanagesoft Descriptio

# **Emanagesoft Activator [April-2022]**

To install Emanages oft on your computer, just click on the installer file you've received from download.ebz. Unpack the archive on a free destination, say you've chosen C:\ and the application, you can go to the control p very easy-to-use interface that makes it a breeze to use. This program uses an outline-based navigation menu to guide users around the GUI and through the tabs found in each window. One pane represents the Documents sectio can manage both the data stored in your cloud account as well as the data you store locally. Moreover, you can explore locally. Moreover, you can explore your bookmarks, contacts, and emails with ease by means of the inter Emanagesoft Screenshots Feedback & Support Sign up now and we'll send you a free account to test-drive Emanagesoft for 14 days!2005/02/28 If you've read my blog before then you know I'm not a big fan of Passover, the most unnecessarily attached to the Christian holy day of Easter. But this year I am celebrating the holiday in India. Unlike many of the Jewish teenagers who travel to India every year, I've never been to the country. This year

## **What's New In?**

A light weight file manager with 7 Panels used to organize documents like Backups, Documents like Backups, Documents, Bookmarks, Downloads, Music, Videos, and Others. It supports dragging and dropping files into Panels. Th compression format as EZJPG, EZGIF, and EZPNG. Get more details at Emanagesoft Review: Bundled with IDM, Emanagesoft will enable you to effortlessly organize documents, videos, music, and images. It is a good app to keep y Bookmarks, Downloads, Documents, Music, Settings, Pictures, and Videos. It also helps you to create panel layout based on file extensions. No matter what type of files you have on your computer, you can easily find them us panes and multiple tags, you can simply drag and drop files from any folder to organize them into separate panes, named as Bookmarks, Downloads, Documents, Music, Pictures, and Videos. Besides its basic functions, this fil organizing Documents, Backups, Downloads, Pictures, Music, Videos, and Others. 2) Drag and drop files from any folder to easily organize them into separate Panes. 3) Supports Compress color including RGB (Red, Green and Bl

# **System Requirements For Emanagesoft:**

Operating System: Windows XP, Windows Vista or Windows 7 Processor: Intel Pentium III, Intel Core 2 Duo Memory: 256MB Hard Disk: 2GB Graphics Card: DirectX 9.0 compatible video card Sound Card: DirectX: DirectX 9.0c Additi

Related links:

[https://armina.bio/wp-content/uploads/2022/06/Startup\\_Guard.pdf](https://armina.bio/wp-content/uploads/2022/06/Startup_Guard.pdf) <https://alternantreprise.com/seriya/sia-ui-crack-download-3264bit-final-2022/> <http://www.ndvadvisers.com/vendor-organizer-deluxe/> <https://encuentracommunitymanager.com/the-padlock-crack-download-x64-2022-new/> [http://malenatango.ru/wp-content/uploads/2022/06/JPG\\_Renamer\\_Crack\\_\\_\\_Serial\\_Number\\_Full\\_Torrent\\_3264bit.pdf](http://malenatango.ru/wp-content/uploads/2022/06/JPG_Renamer_Crack___Serial_Number_Full_Torrent_3264bit.pdf) <https://globaldefence.team/navicat-monitor-2-5-2-crack-activation-free/> <https://fuerzasparavivir.com/wp-content/uploads/2022/06/gillpan.pdf> <https://wakelet.com/wake/hiKgtxhtMgkY2SK-lp6eO> [https://www.advocaatdebruyne.be/wp-content/uploads/2022/06/Simple\\_SUVAT\\_Solver.pdf](https://www.advocaatdebruyne.be/wp-content/uploads/2022/06/Simple_SUVAT_Solver.pdf) [https://www.investireallecanarie.com/wp-content/uploads/2022/06/UrduKit\\_Crack\\_Activation\\_Code\\_With\\_Keygen\\_3264bit\\_April2022.pdf](https://www.investireallecanarie.com/wp-content/uploads/2022/06/UrduKit_Crack_Activation_Code_With_Keygen_3264bit_April2022.pdf) [https://www.roiz.media/wp-content/uploads/2022/06/REFOG\\_Terminal\\_Monitor\\_\\_Crack\\_\\_Activation\\_March2022.pdf](https://www.roiz.media/wp-content/uploads/2022/06/REFOG_Terminal_Monitor__Crack__Activation_March2022.pdf) [http://jaxskateclub.org/wp-content/uploads/2022/06/DrOste\\_\\_LifeTime\\_Activation\\_Code\\_3264bit\\_Latest.pdf](http://jaxskateclub.org/wp-content/uploads/2022/06/DrOste__LifeTime_Activation_Code_3264bit_Latest.pdf) [https://api4.eu/wp-content/uploads/2022/06/Coin\\_Collection\\_Manager.pdf](https://api4.eu/wp-content/uploads/2022/06/Coin_Collection_Manager.pdf) <https://surprisemenow.com/struckd-crack-x64-2022/> <https://misasgregorianas.com/remix-os-5-4-2-crack-activation-3264bit-latest/> <http://www.bullardphotos.org/wp-content/uploads/2022/06/valwyn.pdf> [https://allsporters.com/upload/files/2022/06/IdrevNNMJQvlLogFA1j5\\_08\\_5be4c5903fb6b852f06fa321932a3d68\\_file.pdf](https://allsporters.com/upload/files/2022/06/IdrevNNMJQvlLogFA1j5_08_5be4c5903fb6b852f06fa321932a3d68_file.pdf) <http://simmico.ca/2022/06/08/excel-convert-files-from-english-to-french-and-french-to-english-software-crack-product-key/> <http://www.studiofratini.com/organyze-crack-with-key-2022-new/> <http://www.advisortic.com/?p=26376>